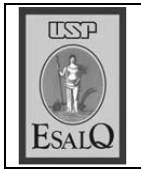

USP ESALQ - ASSESSORIA DE COMUNICAÇÃO Veículo: Jornal de Piracicaba Data: 16-10-07 (terça-feira) Caderno/Páginas: Cidades / A-8 Assunto: Palestra - Prof. Paulo Eduardo Moruzzi

## **PALESTRA**

O professor Paulo Eduardo Moruzzi, docente do departamento de Economia. Administração e Sociologia irá proferir nesta terça-feira, na-Esalq (Escola Superior de Agricultura Luiz de Queiroz), com o tema Slow Food e Crítica à Alimentação Industrial. Esse movimento foi criado na Itália, em 1989, para celebrar o prazer gastronômico, valorizando modos tradicionais de se preparar os alimentos e primando pela variedade e qualidade da comida. Promovido pelo Programa USP Recicla, a palestra acontecerá no anfiteatro de Ciências Florestais, às 14 horas. A participação é gratuita.